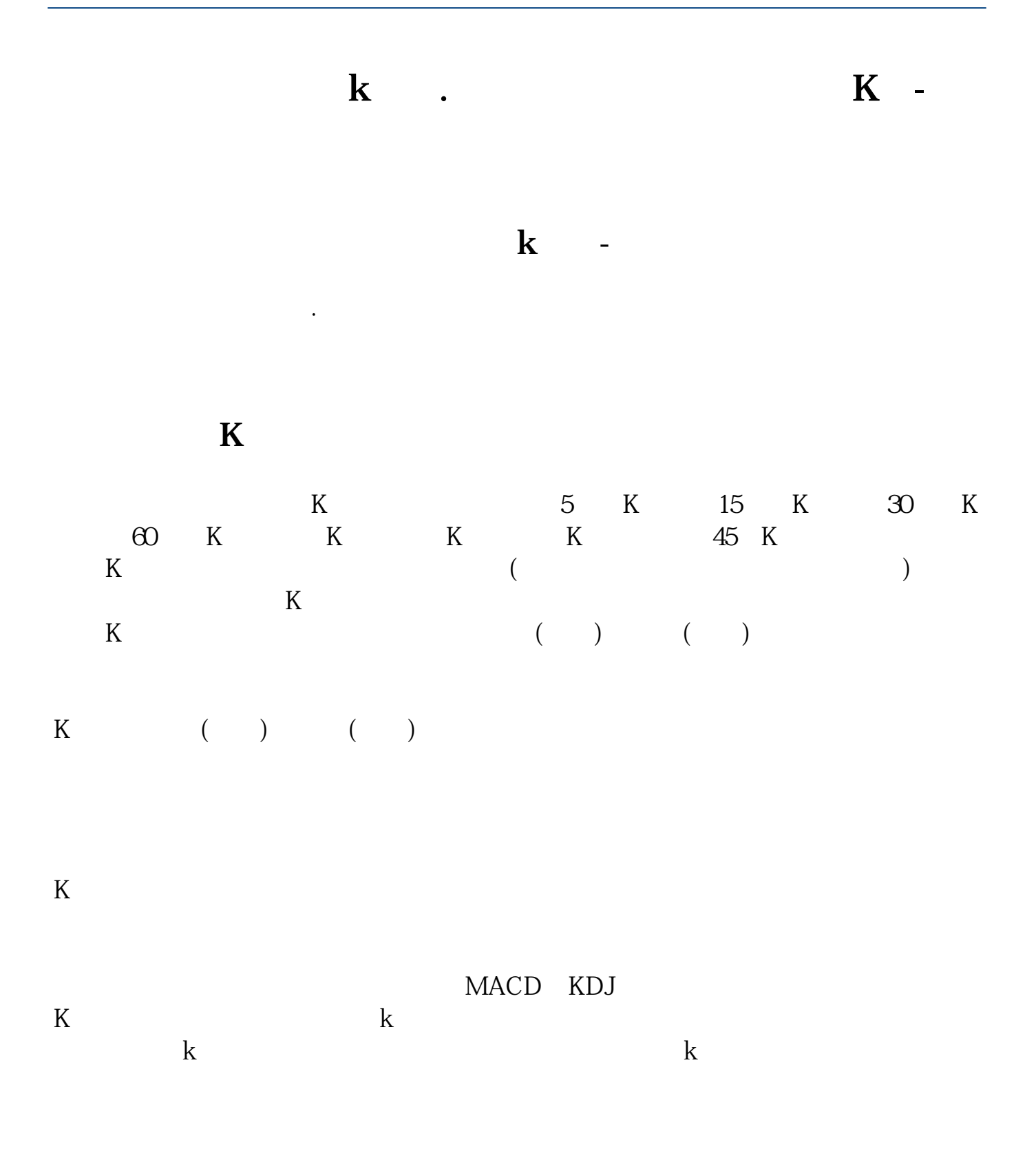

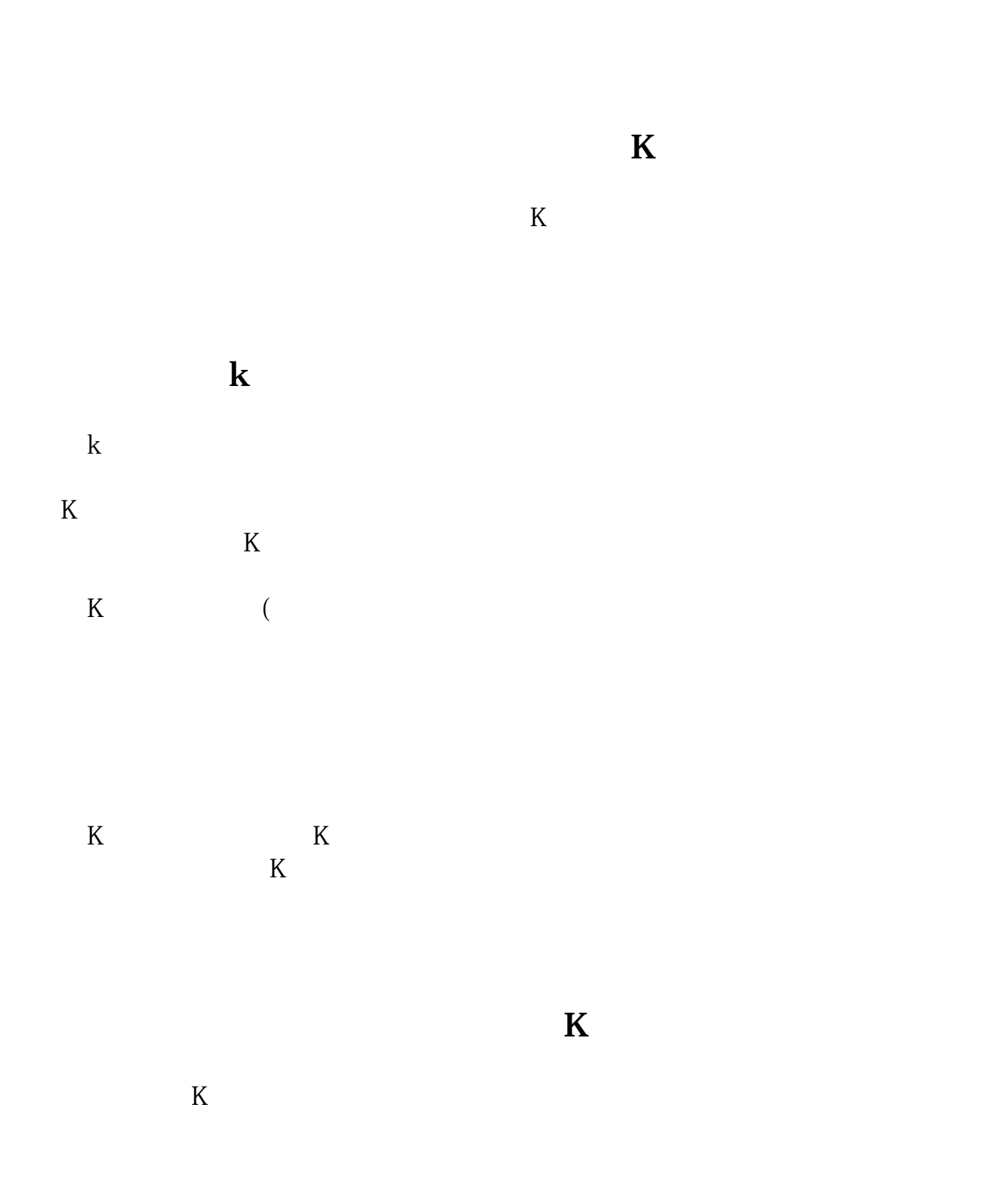

 $K$ k .pdf <u>《股票公告减益法》(股票公告减</u>益法 [《股票实盘一般持多久》](/chapter/9650.html) k doc [更多关于《怎么看股票历史日k线图》的文档...](https://www.baidu.com/s?wd=%E6%80%8E%E4%B9%88%E7%9C%8B%E8%82%A1%E7%A5%A8%E5%8E%86%E5%8F%B2%E6%97%A5k%E7%BA%BF%E5%9B%BE)

<https://www.gupiaozhishiba.com/author/22834411.html>